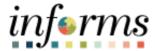

## **Miami-Dade County**

# Manual Process for Grant Billing Job Aid

Version 1.0

INFORMS Job Aid: Manual Process for Grant Billing Job Aid

FIN 209: Create, Maintain, Budget Operating

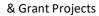

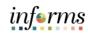

### **TABLE OF CONTENTS**

| TABLE OF CONTENTS                          | 2 |
|--------------------------------------------|---|
| PURPOSE AND DESCRIPTION                    | 2 |
| Purpose                                    | 2 |
| ACTIVITY 1: MANUALLY PROCESS GRANT BILLING | 3 |
|                                            |   |
| PURPOSE AND DESCRIPTION                    |   |

### **Purpose**

This document explains the key activities involved in manually processing grant billing. It provides step-by-step procedural guidance to perform the activity.

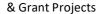

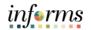

#### **ACTIVITY 1: MANUALLY PROCESS GRANT BILLING**

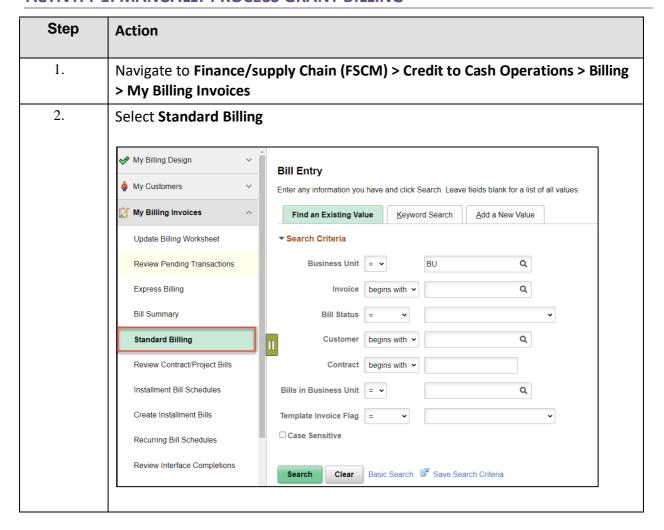

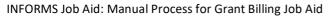

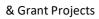

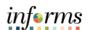

| Step | Action                                                                                                    |
|------|----------------------------------------------------------------------------------------------------|
| 3.   | Complete the Add New Value tab  a. Confirm the Business Unit b. Bill Type Identifier c. Bill Source d. Customer e. Invoiced Receive Date f. Accounting Date  Select Save  Bill Entry  End an Existing Value Revyword Search  Business Unit Livroice NEXT  Bill Type Identifier Customer  Customer  (ONLINE 4  Livroice Received Date (ONC2)2021 6  Accounting Date (ON2)2021 6  Accounting Date (ON2)2021 6  Bill Supplies (ON2)2021 6  Bill Supplies (ON2)2021 6  Accounting Date (ON2)2021 6  Bill Supplies (ON2)2021 6  Accounting Date (ON2)2021 6  Bill Supplies (ON2)2021 6  Bill Supplies |

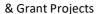

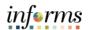

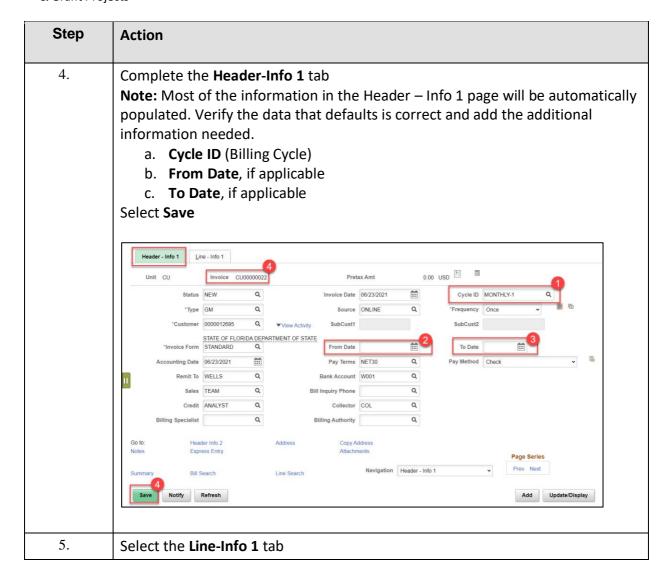

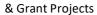

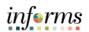

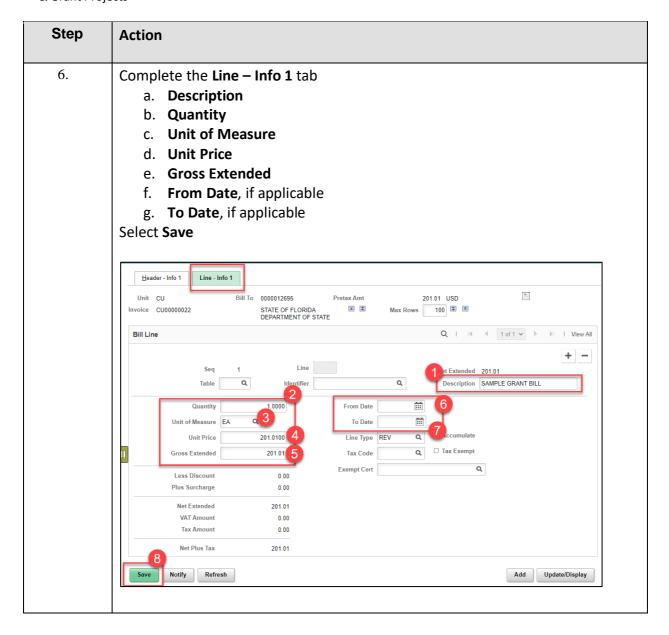

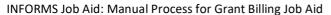

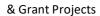

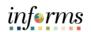

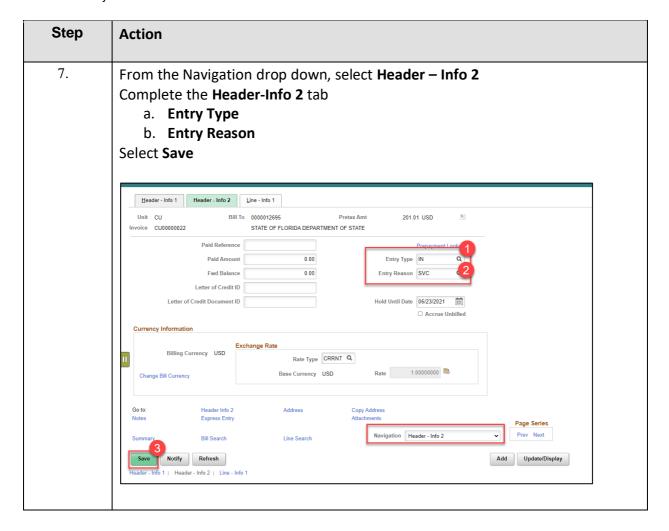

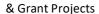

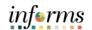

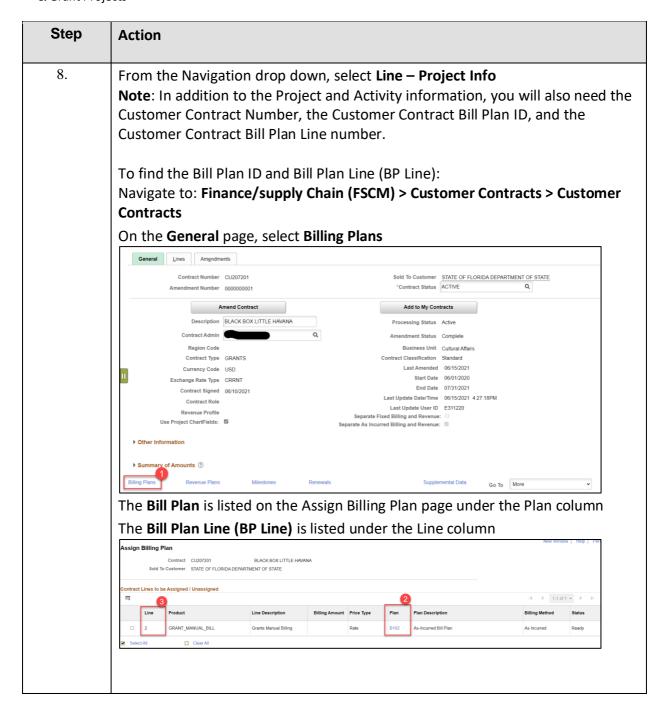

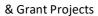

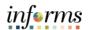

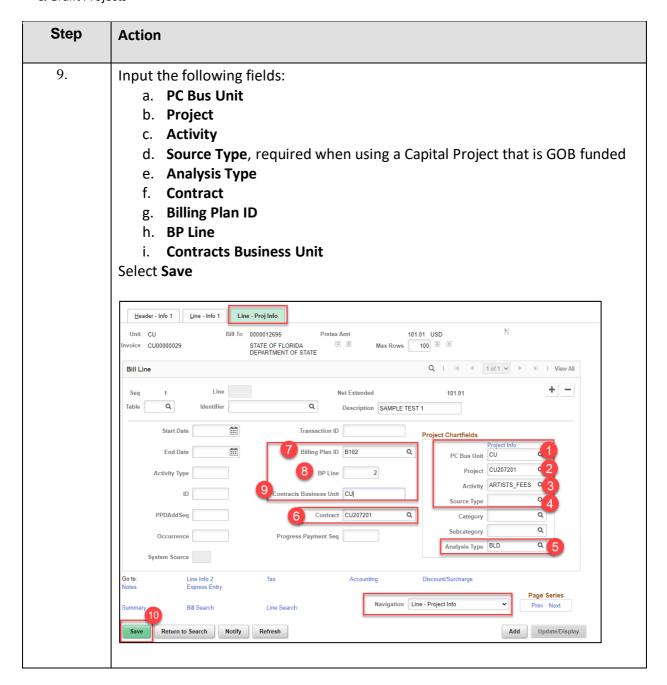

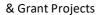

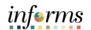

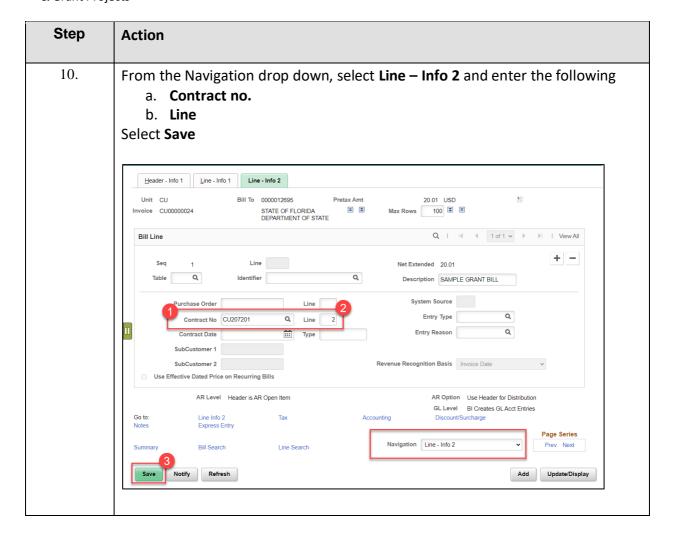

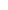

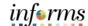

& Grant Projects

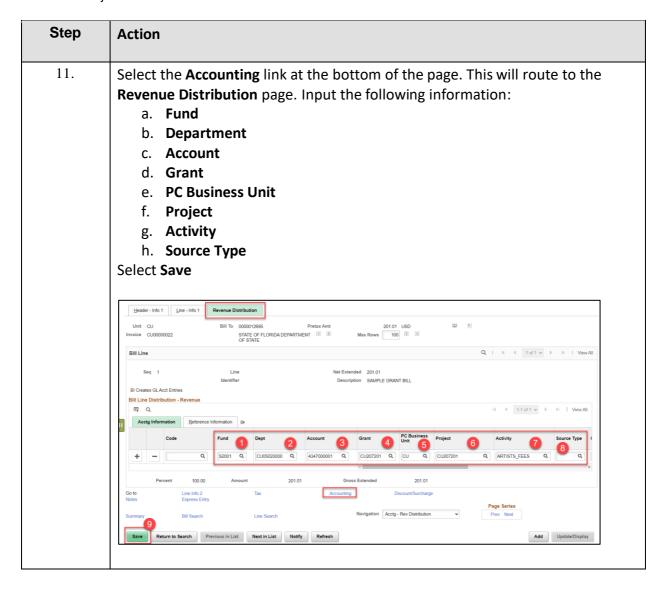

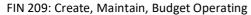

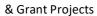

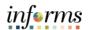

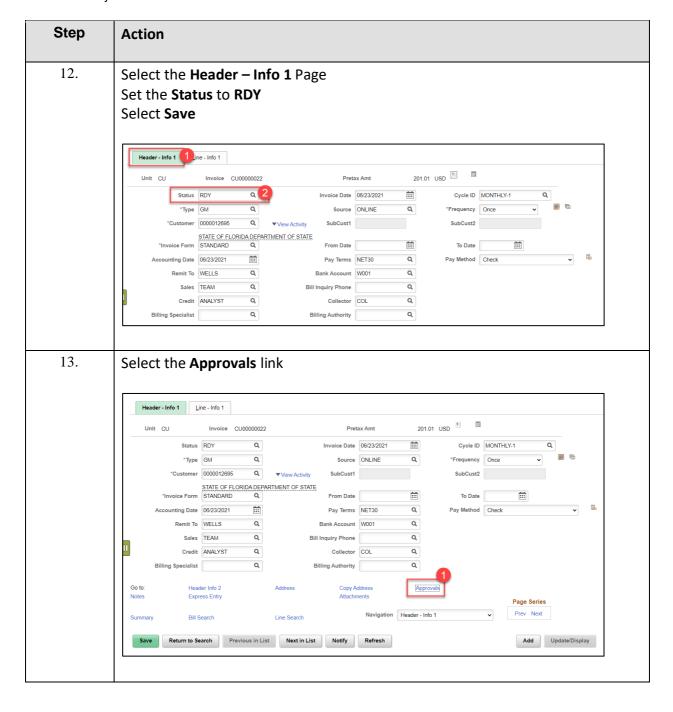

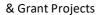

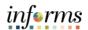

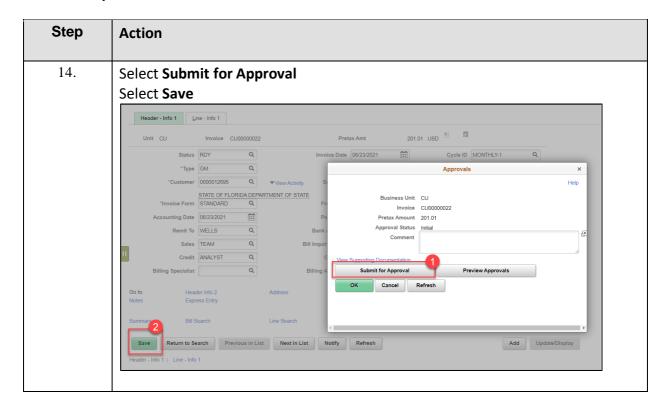